# **Distribution EOLE - Tâche #18650**

Scénario # 16230 (Terminé (Sprint)): Gestion des certificats : intégrer le client Let'sEncrypt et gérer la migration des certificats autosignés vers 2.6.0

## **Utiliser le certificat Let's Encrypt dans exim**

13/01/2017 11:17 - Philippe Caseiro

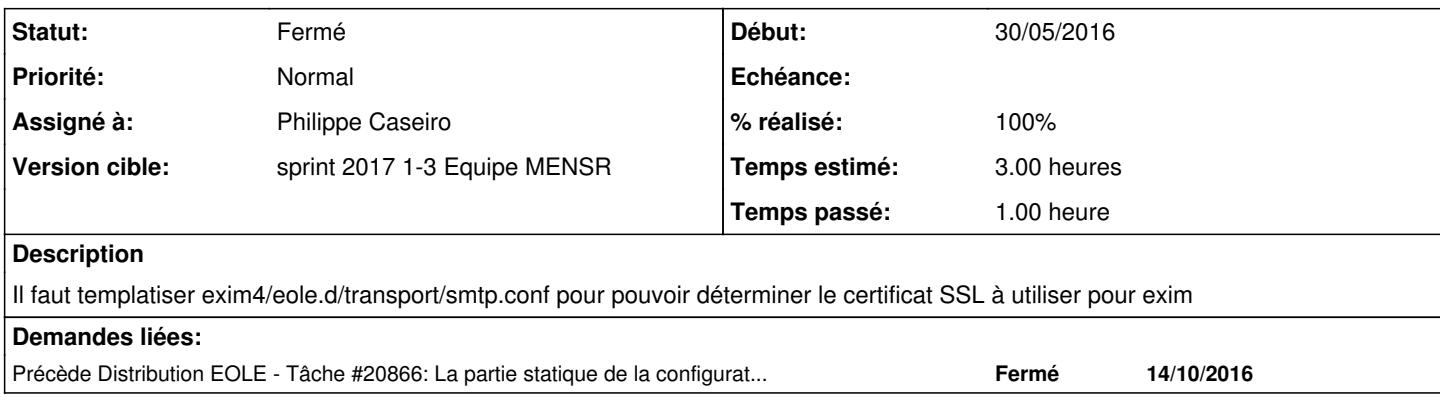

## **Révisions associées**

### **Révision 6bcf182a - 13/01/2017 13:25 - Philippe Caseiro**

Templatisation du fichier exim4/eole.d/transport/smtp.conf

Pour pouvoir utiliser les certificats Let's Encrypt il faut que ce fichier soit un template et utilise les variables %%server\_cert et %%server\_key

ref #18650 @1h

**Historique**

### **#1 - 13/01/2017 13:31 - Philippe Caseiro**

*- Assigné à mis à Philippe Caseiro*

#### **#2 - 13/01/2017 13:32 - Philippe Caseiro**

*- Description mis à jour*

## **#3 - 13/01/2017 13:32 - Philippe Caseiro**

*- Restant à faire (heures) changé de 3.0 à 0.1*

## **#4 - 13/01/2017 13:32 - Philippe Caseiro**

*- Statut changé de Nouveau à En cours*

#### **#5 - 13/01/2017 13:37 - Philippe Caseiro**

*- Statut changé de En cours à Résolu*

### **#6 - 19/01/2017 11:29 - Daniel Dehennin**

*- % réalisé changé de 0 à 100*

### **#7 - 10/02/2017 15:04 - Joël Cuissinat**

*- Statut changé de Résolu à Fermé*

*- Restant à faire (heures) changé de 0.1 à 0.0*

## **#8 - 21/06/2017 10:04 - Daniel Dehennin**

*- Précède Tâche #20866: La partie statique de la configuration d'exim doit faire attention aux templates creole ajouté*